Nelson et al.—Applications in Plant Sciences 2015 3(9): 1500065—Data Supplement S8— Page 1

This workflow was developed at an iDigBio workshop in January 2015. The most recent version is available at [https://github.com/iDigBioWorkflows/FlatSheetsDigitizationWorkflows](https://github.com/iDigBioWorkflows/FlatSheetsDigitizatonWorkflows) and [https://www.idigbio.org/content/workflow-modules-and-task-lists.](https://www.idigbio.org/content/workflow-modules-and-task-lists)

## **Appendix S8. Module 8: Organizing and Implementing a Public Participation Imaging Blitz**

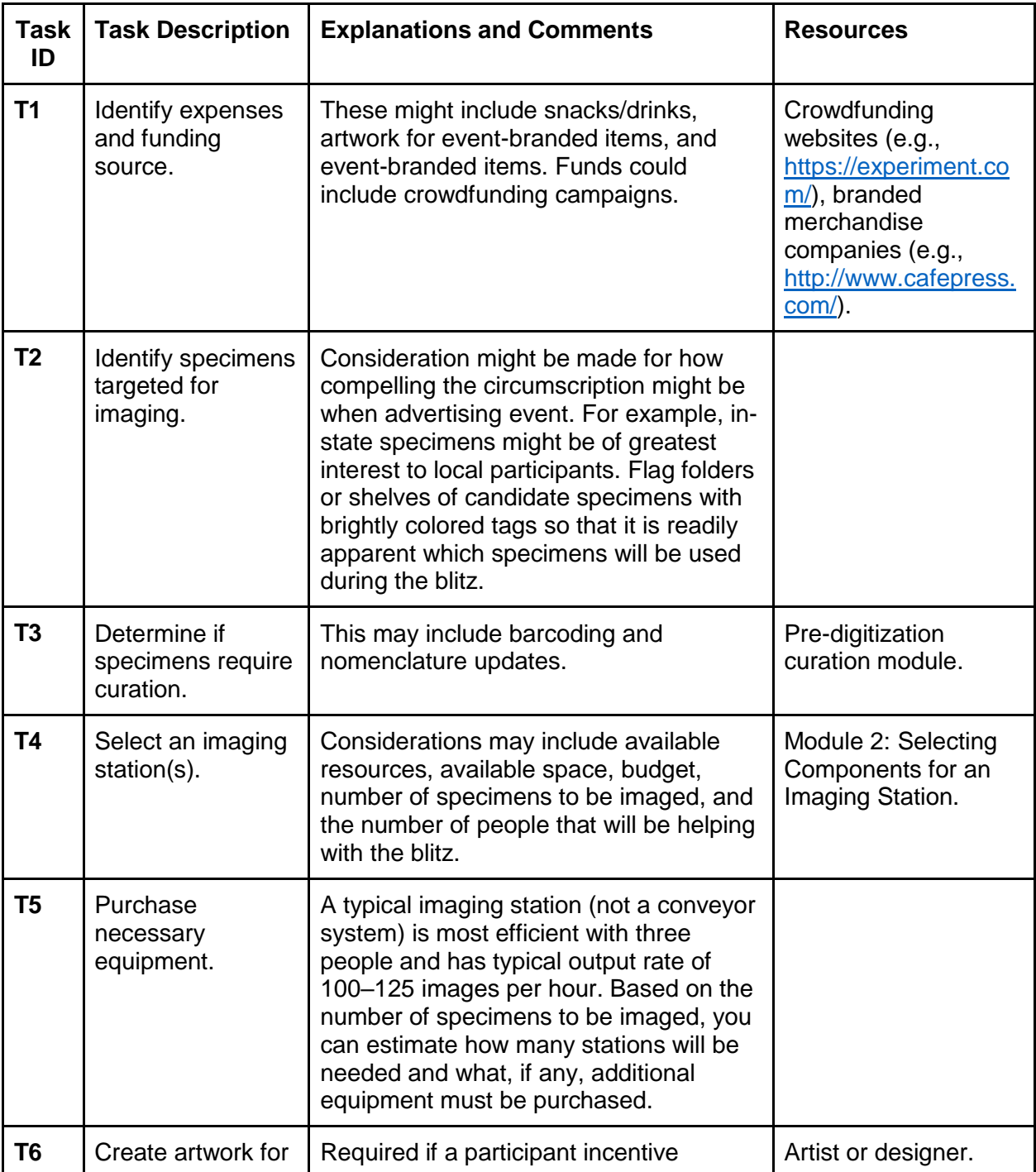

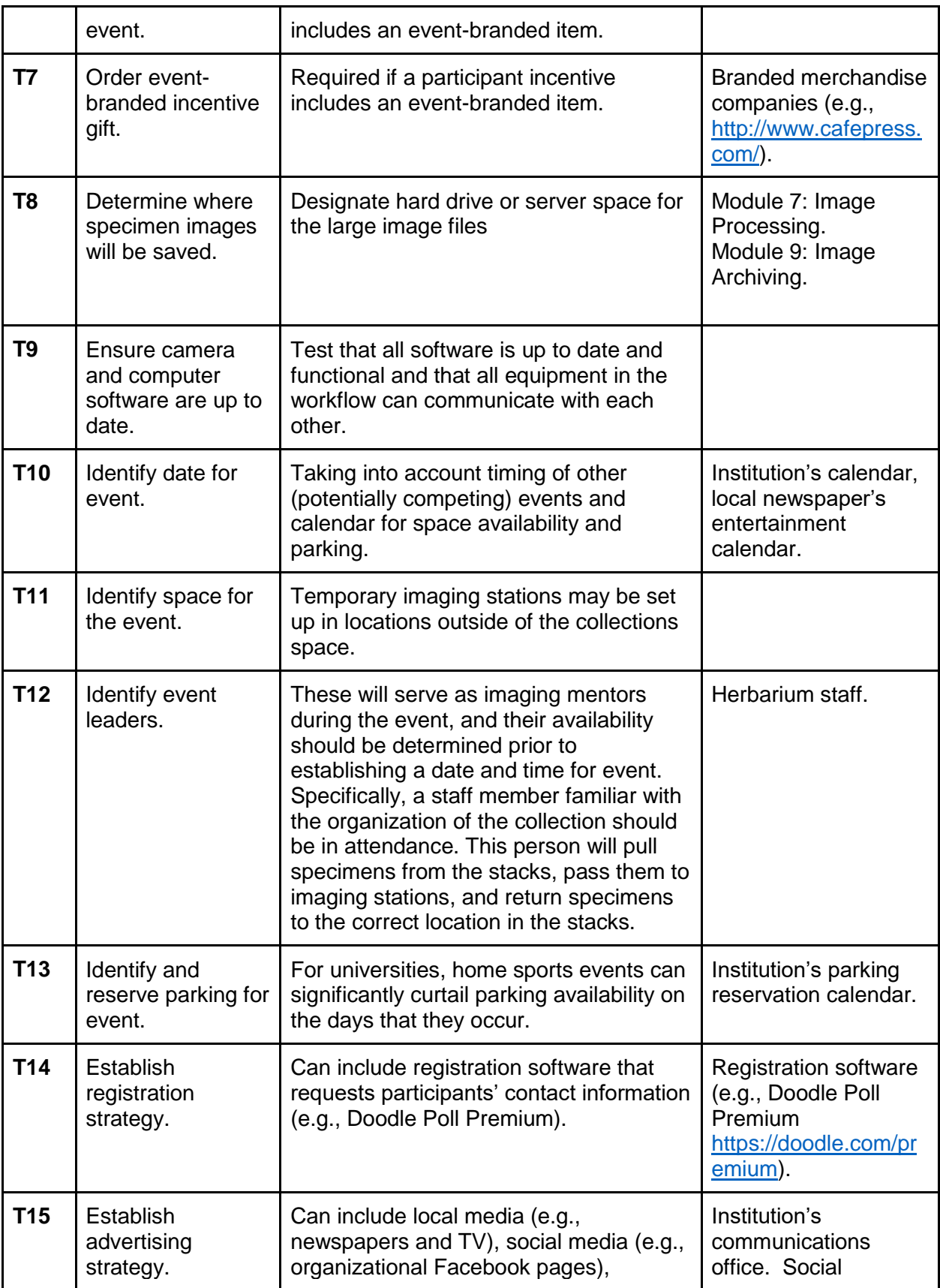

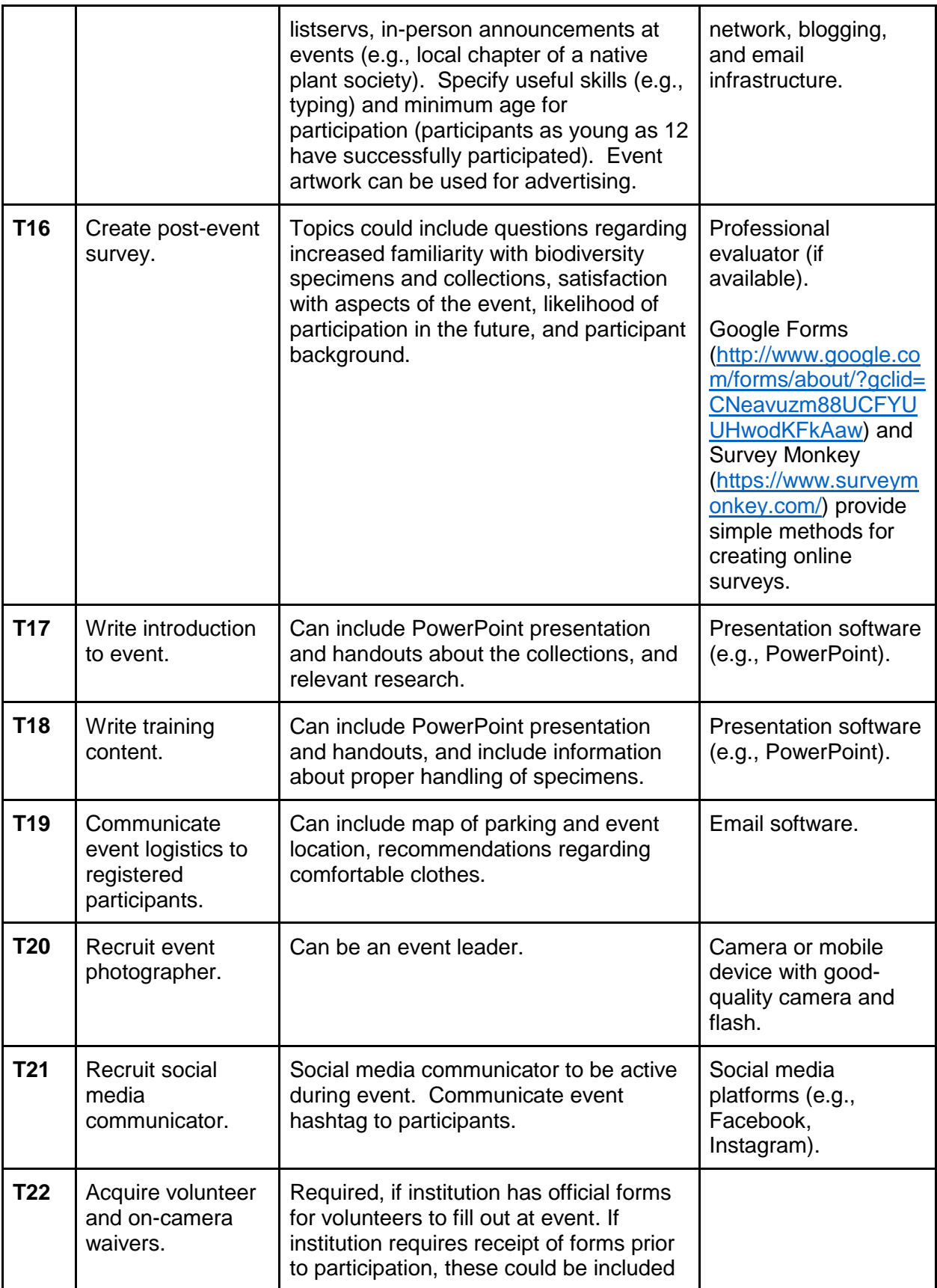

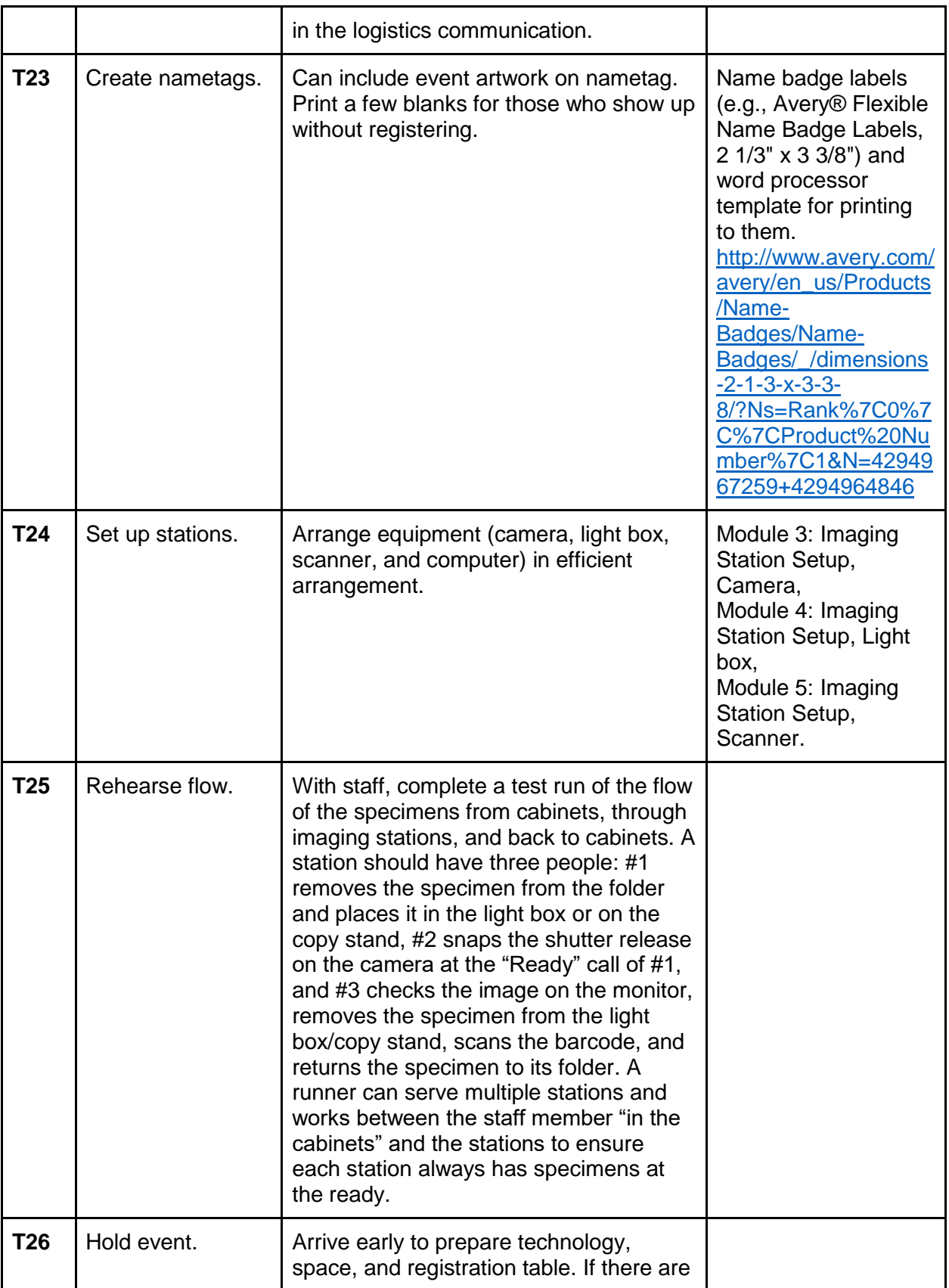

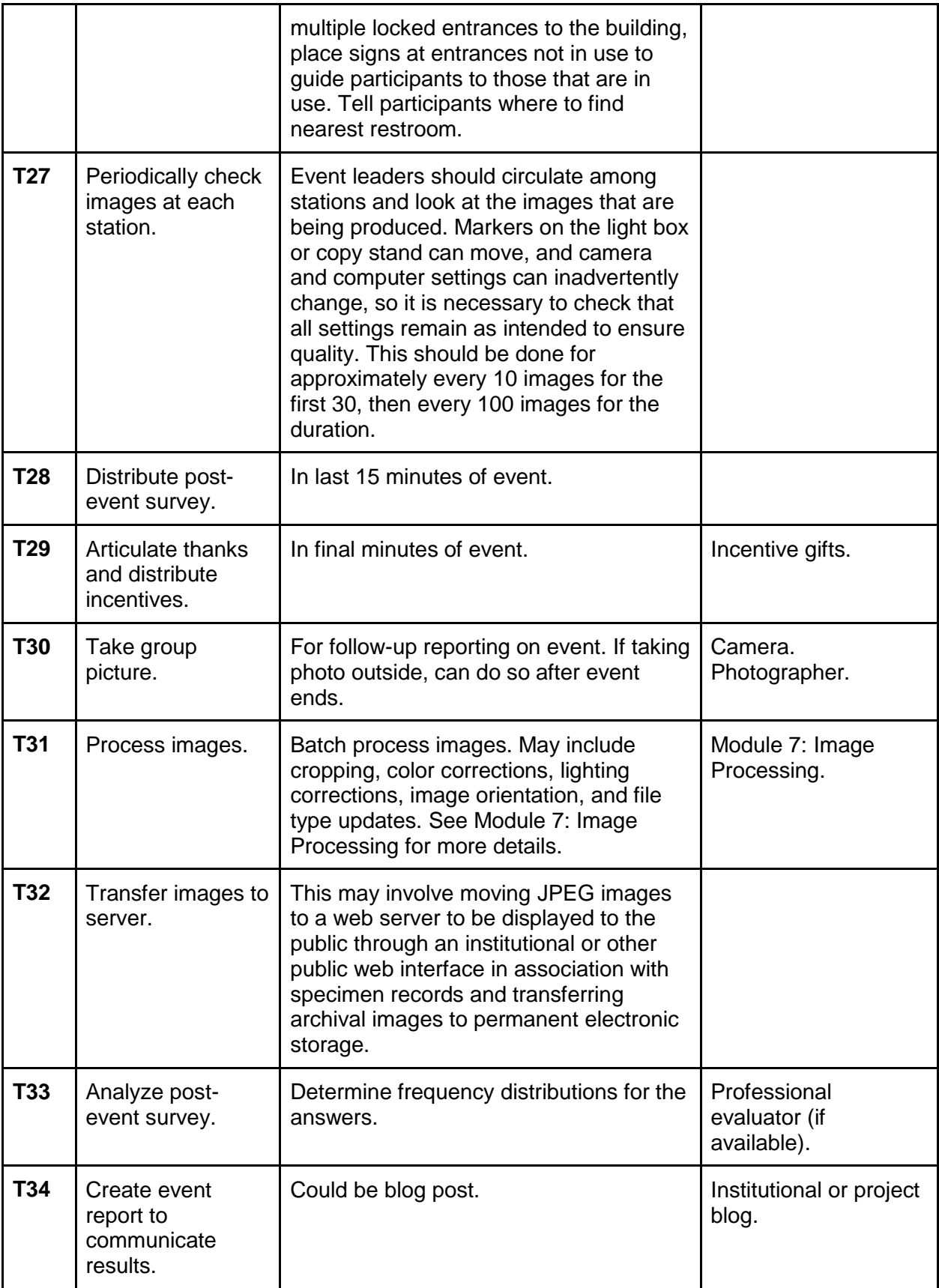

Nelson et al.—Applications in Plant Sciences 2015 3(9): 1500065—Data Supplement S8— Page 6